# Vivaldi: A Domain-Specific Language for Volume Processing and Visualization on Distributed Heterogeneous Systems

Hyungsuk Choi, *Student Member, IEEE*, Woohyuk Choi, *Student Member, IEEE*, Tran Minh Quan, *Student Member, IEEE*, David G. C. Hildebrand, Hanspeter Pfister, *Senior Member, IEEE*, Won-Ki Jeong, *Member, IEEE*

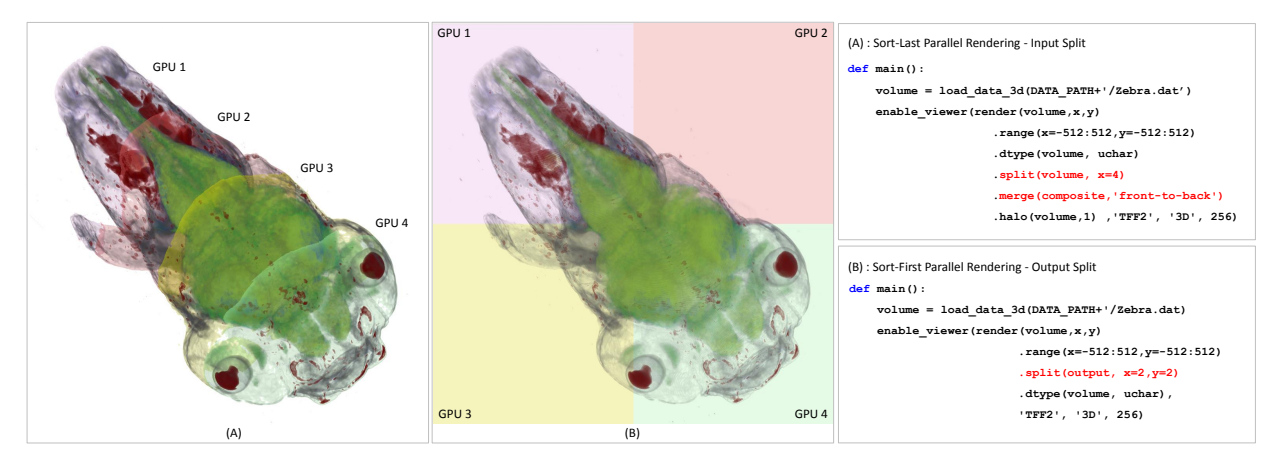

<span id="page-0-0"></span>Fig. 1. Parallel volume rendering examples using Vivaldi. Simply changing **split** execution modifier will generate different parallel rendering results. (A) is sort-last parallel rendering that the input data is split into four pieces along x-axis and distributed over four GPUs. (B) is sort-first rendering that the same input volume is duplicated over four GPUs but the output buffer is split into four regions. Rendering from different GPUs are colored differently on purpose.

**Abstract**—As the size of image data from microscopes and telescopes increases, the need for high-throughput processing and visualization of large volumetric data has become more pressing. At the same time, many-core processors and GPU accelerators are commonplace, making high-performance distributed heterogeneous computing systems affordable. However, effectively utilizing GPU clusters is difficult for novice programmers, and even experienced programmers often fail to fully leverage the computing power of new parallel architectures due to their steep learning curve and programming complexity. In this paper, we propose Vivaldi, a new domain-specific language for volume processing and visualization on distributed heterogeneous computing systems. Vivaldi's Pythonlike grammar and parallel processing abstractions provide flexible programming tools for non-experts to easily write high-performance parallel computing code. Vivaldi provides commonly used functions and numerical operators for customized visualization and highthroughput image processing applications. We demonstrate the performance and usability of Vivaldi on several examples ranging from volume rendering to image segmentation.

**Index Terms**—Domain-specific language, volume rendering, GPU computing, distributed heterogeneous systems.

#### **1 INTRODUCTION**

With advent of advances in imaging technology, acquisition of largescale volume data has become commonplace. High-performance acquisition devices and computer simulations in medicine, biology, geoscience, astrophysics, and mechanical engineering routinely produce terabytes of data per day. In the past few decades, significant research efforts have developed high-throughput volume processing and visualization techniques on parallel machines. However, most of the research efforts have been focused on improving rendering quality and speed, and only little attention has been paid to the flexibility and us-

• *David G. C. Hildebrand and Hanspeter Pfister are with Harvard University. E-mail: david@hildebrand.name, pfister@seas.harvard.edu.*

*Manuscript received 31 Mar. 2014; accepted 1 Aug. 2014; date of publication xx xxx 2014; date of current version xx xxx 2014. For information on obtaining reprints of this article, please send e-mail to: tvcg@computer.org.*

ability of the resulting programs and systems. The current state of volume processing and visualization falls into two categories: Off-theshelf commercial and open source systems (e.g., [\[4,](#page-9-0) [20,](#page-9-1) [2\]](#page-9-2)) that are monolithic and difficult to customize, and flexible software libraries and toolkits (e.g., [\[23,](#page-9-3) [1\]](#page-9-4)) that require expert programming skills and large software development efforts.

This situation has been exacerbated through trends in parallel computing. Modern high-throughput systems are heterogeneous, e.g., combining multi-core CPUs with massively parallel GPUs via a system bus or network. These distributed heterogeneous systems have become a commodity such that even small research labs can afford small-scale computing clusters with multi-core processors and accelerators. Experts forecast that the trend to many-core heterogeneous computing will accelerate and become the de-facto standard for computer hardware [\[21\]](#page-9-5). This creates a growing gap between the needs of domain scientists and their expertise, which is in science and engineering, and not in distributed parallel computing. For example, using GPUs in a distributed memory system requires learning specific APIs (Application Programming Interfaces) such as MPI (Message Passing Interface), OpenCL, or CUDA, which have a steep learning curve even for computer science majors. Optimizing performance on these systems demands a deep understanding of the target architectures, care-

<sup>•</sup> *Hyungsuk Choi, Woohyuk Choi, Tran Quan Minh, and Won-Ki Jeong are with Ulsan National Institute of Science and Technology (UNIST). E-mail:* {*woslakfh1, agaxera, quantm, wkjeong*}*@unist.ac.kr.*

ful handling of complex memory and execution models, and efficient scheduling and resource management.

There have been research efforts to provide high-level programming APIs for GPU systems [\[29,](#page-9-6) [28\]](#page-9-7) but none of them fully address the issues of flexibility and usability for visualization applications. Even recently introduced domain-specific image processing and visualization languages [\[7,](#page-9-8) [22,](#page-9-9) [17\]](#page-9-10) do not fully support distributed heterogeneous computing platforms. To address this problem, we developed *Vivaldi* , a domain-specific language specifically designed for volume processing and visualization on distributed heterogeneous systems.

Vivaldi has been specifically designed for ease of use while providing high-throughput performance leveraging state-of-the-art distributed heterogeneous hardware. It encompasses a flexible and easyto-use programming language, a compiler, and a runtime system. The language is similar to Python, making it easy to adopt for domain experts who can focus on application goals without having to learn parallel languages such as MPI or CUDA. The memory model provides a simple and unified view of memory without any data transfer code needed to be written by the users. Multiple copies of a data object can reside across different compute nodes while the runtime system performs synchronization automatically and transparently via lazy evaluation and dirty flags. Vivaldi provides domain-specific functions and numerical operators commonly used in visualization and scientific computing to allow users to easily write customized, highquality volume rendering and processing applications with minimal programming effort. We envision that Vivaldi will bridge the gap between high-level volume rendering systems and low-level development toolkits while providing more flexible and easier customization for volume processing and visualization on distributed parallel computing systems.

## **2 RELATED WORK**

Volume Rendering Systems Domain scientists often use off-theshelf volume rendering systems such as Amira [\[4\]](#page-9-0), commercial software for biomedical data analysis, and Osirix [\[20\]](#page-9-1), an open-source DI-COM image viewer that supports some image processing functions. VisIt [\[27\]](#page-9-11) and ParaView [\[2\]](#page-9-2) are open-source systems that support large data visualizations on distributed systems. Despite the expressive power of these systems, their size and complexity is a barrier to entry for new users and domain scientists. Even though some of these systems provide limited programmability via plug-in functions, they are far from the level of flexibility that Vivaldi is targeting. In addition, those systems were developed before general-purpose GPUs like NVIDIA's Tesla became popular, so they do not support the systems without OpenGL-enabled GPUs.

Visualization Libraries and Toolkits Open source toolkits, such as ITK [\[13\]](#page-9-12) and VTK [\[23\]](#page-9-3), provide comprehensive collections of visualization and image processing functions. However, these libraries have been developed for experienced programmers and are not easy for domain scientists to employ in their research code. Equalizer [\[10\]](#page-9-13) and SPVN [\[9\]](#page-9-14) provide libraries and frameworks for easy parallelization of OpenGL-based rendering code. However, their usage is limited to graphics tasks and lack memory and execution abstractions for computing on distributed systems. Voreen [\[1\]](#page-9-4) is a high-level volume rendering engine that supports an intuitive dataflow editor for fast prototyping of code. However, Voreen is lacking support for distributed heterogeneous computing systems and requires users to write shader code for functionality that goes beyond the system-provided modules.

Languages for GPU Computing Extensive research efforts have been made to develop high-level computing languages and APIs for GPUs. Brook for GPUs [\[6\]](#page-9-15) is an early language that uses GPUs as streaming processors. CUDA [\[19\]](#page-9-16) and OpenCL [\[25\]](#page-9-17) are low-level C-like languages for single-node systems that require explicit memory and execution management by the user. Thrust [\[5\]](#page-9-18) and DAX toolkit [\[18\]](#page-9-19) aim high-throughput and scalability of massively data parallel computing on many-core systems, such as GPUs, but they do not extend to distributed systems without explicit parallelization using MPI. Charm++ [\[15\]](#page-9-20) is an object-oriented distributed parallel programming library with C++ extensions, which recently added a limited support of GPU execution, but is low-level compared to Vivaldi and does not support the GPU code translation. Muller et al. [\[26\]](#page-9-21) introduced CUDASA, an extension of CUDA for multi-GPU systems that requires familiarity with CUDA. Zhang et al. [\[29\]](#page-9-6) introduced GStream, a streaming API for GPU clusters that is based on C++ and provides high-level abstraction of task-parallel processing on distributed systems. However, scheduling and communication have not been optimized and users still need to write GPU code. Vo et al. [\[28\]](#page-9-7) proposed Hyperflow, a streaming API for multi-GPU systems that is similar to GStream. Hyperflow lacks support for distributed systems and requires native GPU code. Ha et al. [\[11\]](#page-9-22) proposed a similar streaming framework but focused mainly on optimization strategies for data communication in image processing pipelines.

Domain Specific Languages for Visualization Domain-specific language for visualization were first introduced as a graphics shading language, such as Shade Trees [\[8\]](#page-9-23) and RenderMan [\[12\]](#page-9-24). Scout [\[16\]](#page-9-25) is a domain-specific language for hardware-accelerated fixed-function visualization algorithms. Halide [\[22\]](#page-9-9) is a domain-specific language for image processing that mainly focuses on generating optimal code for different computing architectures rather than providing a simpler programming environment. Recently, Diderot [\[7\]](#page-9-8) was introduced as a domain-specific language for image processing and visualization. Diderot shares some similarities with our work, but focuses more on general mathematical operators and does not support distributed multi-GPU systems.

Our work is inspired by Shadie [\[17\]](#page-9-10), a domain-specific language for visualization that uses Python syntax and high-level abstractions for volume rendering. As the name implies, it centers around the concept of shaders, which are short, self-contained pieces of code specifying desired visualization features. Although Shadie is easy to learn and use for novice users, its lack of general-purpose processing functions and the concept of shaders significantly impair the flexibility of the system. Moreover, Shadie does not support distributed GPU computing. Vivaldi addresses these issues and is the first domain-specific language for visualization that supports modern distributed GPU architectures.

#### **3 LANGUAGE DESIGN**

The main design goal of Vivaldi is to provide simple and intuitive programming abstractions that hide the details of the target system. We based the language on Python, which has several advantages. First, the learning curve for new users is low, even for those who do not have prior programming experience. Second, Vivaldi can import any of a large number of existing Python packages that extend its use into a broad range of applications. For example, importing the NumPy and SciPy packages makes a large collection of numerical functions available even though Vivaldi does not natively provide them. Lastly, Vivaldi users can get help for most programming questions from a wide array of Python tutorials and from the large Python user community.

#### **3.1 Vivaldi Overview**

The target architecture of Vivaldi is a cluster of heterogeneous computing nodes (i.e., with CPUs and GPUs in each node) with a distributed memory system. Vivaldi hides the architecture-specific details and provides abstractions to manage computing resources and memory, providing a unified high-level programming environment. Users do not need to know CUDA or OpenCL to use GPU acceleration because functions written in Vivaldi are automatically compiled to GPU code. Users also do not need to know MPI because communication between nodes is automatically and transparently handled by the memory manager in the Vivaldi runtime system.

Vivaldi treats each computing resource, such as CPU or GPU, as an independent *execution unit* as long as they are interconnected within the cluster. Each execution unit is assigned a unique *execution ID* and is capable of processing *tasks*. For example, if there are two CPU cores and two GPUs in the system, then the CPU cores are assigned IDs 0 and 1, and the GPUs are assigned IDs 2 and 3. A task is defined by a function, input and output data, and a task decomposition

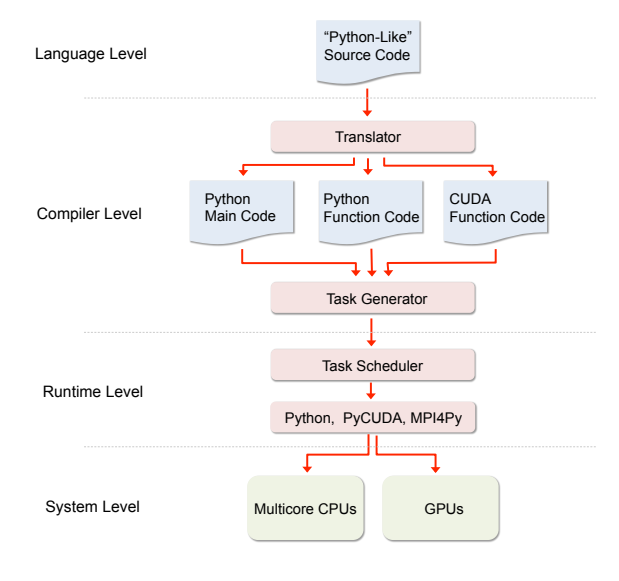

<span id="page-2-0"></span>Fig. 2. Vivaldi system overview.

scheme. The basic structure of a Vivaldi program is a collection of *functions*. The main function is the driver that connects user-defined functions to build a computing pipeline. Each function call generates a set of tasks that can be processed in parallel by available execution units. Fig. [2](#page-2-0) shows an overview of the entire system, from compilation to runtime execution. First, the input source code (an example is shown in Code [1\)](#page-2-1) is translated into different types of native source code that is stored in Python main, Python functions, and CUDA functions. Tasks are generated based on the code in the main function. Each task is scheduled to run on one of the execution units dependent on the scheduling policy. Low-level data communication and function execution are handled by Python, CUDA, and MPI runtime functions. We will now discuss each of these language abstractions and features in more depth.

## **3.2 Execution Model**

Execution of a Vivaldi program requires data and functions. Vivaldi provides *Vivaldi memory objects* as a default data type to store values. A Vivaldi memory object is an n-dimensional array of the same numeric type defined on a rectilinear grid, and is compatible with a NumPy array object. Vivaldi memory objects can be created as an output of a function execution by either user-defined or Vivaldi native functions (e.g., data I/O functions).

As shown in Code [1,](#page-2-1) a Vivaldi function is defined by the def identifier as in Python. There are two different types of functions the main function (def main()) and worker functions (e.g., def mip()). The main function can only be executed on a CPU node, but worker functions are complied to different target architectures, such as CPUs or GPUs. Therefore, depending on the execution setup, the same worker function could be running on different hardware.

Vivaldi memory objects (e.g., volume and result) serve as input and output buffers for worker functions. Although arbitrarily many inputs can be used for a function there is only one output object per function execution. The function execution can be configured using various *execution modifiers* using the following syntax:

output = function(input, parameters).execution modifiers

The execution modifiers describe how the output values for each input element are generated in a *data-parallel* fashion similar to GL shaders or CUDA kernels. For example:

- execid : Specifies the execution ID of the unit where the function is run.
- range : Specifies the size of the output memory object.
- dtype : Specifies the input data type.
- split : Specifies parallel execution by splitting input or/and output memory objects.
- merge: Specifies a user-defined merging function.

A complete list of function execution modifiers is in the supplemental material.

<span id="page-2-1"></span>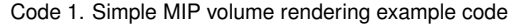

```
1 def mip(volume,x,y,z):
2 step = 1.0
3 line_iter = orthogonal_iter(volume, x, y, step)
4 \quad \text{max} = 05 for elem in line iter:
6 val = linear_query_3d(volume, elem)
7 if max < val:
8 max = val
9 return max
10
11 \det main():
12 volume = load_data_3d(DATA_PATH+'/CThead.dat')
13 gid = get_GPU_list(4)
14 result = mip(volume, x, y, z).range(x=0:512, y=0:512)
15 .dtype(volume, short)
16 .execid(qid)
17 .split(result, x=2, y=2)<br>18 save image(result, 'mip, png', normalize=True)
      save_image(result,'mip.png', normalize=True)
```
Code [1](#page-2-1) is an example of Vivaldi source code for MIP (Maximum Intensity Projection) volume rendering. mip() is a user-defined worker function implementing a maximum intensity projection by iteratively sampling along a ray and returning the maximum value. A volume ray casting operation can be easily implemented using a Vivaldi iterator (line 3). In this case we are using an orthogonal projection, for which orthogonal iter() returns a line iterator for a ray originated from each pixel location  $x$ ,  $y$  and parallel to the viewing direction. The default eye location is on the positive z-axis looking at the origin, and the volume is centered at origin. The user can change the eye location and viewing direction by using LookAt() function. The location and orientation of volume can also be changed using model transformation functions, e.g., Rotate() and Translate().

Line 14 is where mip() is executed with various execution modifiers. The **range** execution modifier generates a  $512 \times 512$  2D output image (i.e., a framebuffer) as a result. dtype is used to enforce the input volume type as short. execid accepts a list of execution IDs gid that are generated by get\_GPU\_list(4) (in this example a list containing four GPU IDs is created).  $split(result, x=2, y=2)$  will split the result buffer (in this case a 2D image) by two along each axis to generate four tasks that run in parallel. In this example, the number of execution IDs and the number of tasks are same, so each GPU will handle a quarter size of the output buffer. We will now discuss task decomposition in Vivaldi in more detail.

## **3.3 Parallel Processing Model**

Vivaldi supports various parallel processing strategies that map well to commonly used visualization and scientific computing pipelines. It natively supports data-parallelism because a user-defined worker function defines per-element computations for the output memory object. We will now discuss how task- and pipeline-parallelism are supported via generation and parallel execution of tasks. By default, a single function execution maps to a single task. However, multiple tasks from a single function execution can be generated with the split execution modifier, which splits the data in the input and output memory objects and generates parallel tasks that are managed by Vivaldi's task scheduler.

## 3.3.1 Task Generation

A task is a basic unit of computation defined as a data-function pair, which consists of subsets of input and output memory objects and a

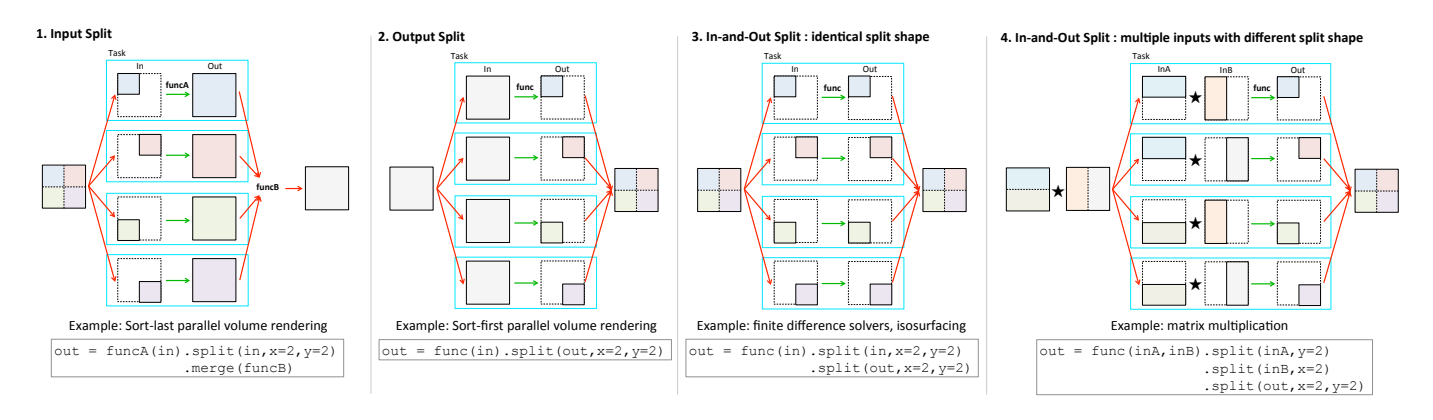

<span id="page-3-0"></span>Fig. 3. Task generation strategies and parallel processing modes of Vivaldi using the **split** execution modifier. For clarity we show a 2D example with four tasks. Each task is enclosed in a cyan rectangle.

worker function. A task can be processed by an execution unit assigned by the task scheduler. Tasks are generated by applying the split execution modifier to worker functions. Vivaldi provides four different types of task generation methods as shown in Fig. [3.](#page-3-0) The various parallel processing models discussed below can be implemented using only a single line of Vivaldi code.

Input Split The input data is split into partitions, and each partition is used to generate an output of same size. Because multiple output data are generated for the same output region there must be an additional merging step to consolidate the data. In Fig. [3,](#page-3-0) funcA is the worker function and funcB is the merging function that has been specified using the merge execution modifier. This model works well for the case when the input data size is very large and the output data size is relatively small, so splitting the input data can generate multiple tasks that fit to execution units. Sort-last parallel volume rendering is a good example of this model because the input data can be an arbitrarily large 3D volume but the size of the output data (i.e., the output image) is small and limited by the screen size.

Output Split The input data is duplicated for each task and each task generates a subset of the output data. Since the output from each task does not overlap with other outputs there is no merge function required. An example of this parallel model is sort-first parallel volume rendering where each task is holding the entire input data and renders only a sub-region of the screen, e.g., for parallel rendering onto a large display wall comprising multiple monitors.

In-and-Out Split with Identical Split Partitions Both input and output data are split into same number of identical partitions. Because each task is holding an equally sized and shaped subset of input and output data, this model applies well to data-parallel problems. For example, numerical computing using a finite difference method fits well to this model because only adjacent neighbor information is required to calculate finite difference operators. Isosurface extraction is another example that can be easily mapped to this parallel model. Since each task only needs to store a small subset of input data, this model can handle very large input if many parallel execution units are available.

In-and-Out Split with Multiple Inputs and Different Split Partitions Multiple input data are split into different partitions, but the combination of all the input partitions matches the split partitions of the output data. Case 4 in Fig. [3](#page-3-0) shows the two inputs split into two pieces, each along a different direction, and the output split into four pieces. Each task stores two pieces of half the input data and a quarter of the output data. An example of this parallel model is the multiplication of two matrices, where the first input matrix is decomposed along the y axis and the second matrix is decomposed along the x axis, which matches the two-dimensional decomposition of the output matrix.

#### 3.3.2 Task Execution

Vivaldi's parallel task scheduler is responsible for mapping tasks to available execution units. Since execution units are connected via net-

work in a distributed system, we must use a scheduling algorithm that minimizes the communication between different execution units. In addition, due to the heterogeneity of the execution units, we must consider memory constraints, e.g., GPU memory is usually limited in size compared to CPU memory. Therefore, we implemented a *localityaware* task scheduler that reduces the *memory footprint* as much as possible. The scheduler manages two lists—a *task queue* to store tasks to be executed in the order of priority, and an *idle list* to keep track of the execution units that are currently idle. The scheduler executes a task by taking the top-most task (i.e., the task with the highest priority) in the task queue and assigning it to one of the idle execution units in the idle list. In this scheduling algorithm we have to consider two criteria: how to assign priorities to tasks in the task queue, and to which idle execution unit to assign the chosen task.

Task priority based on memory footprint We assign a task four different types of priority as follows:

- Disk write : The task involves disk write operations that often lead to deleting unused memory objects after writing back to disk. Since this task can reduce the memory footprint, it has the highest priority.
- Memory copy : The task is copying data between execution units to prepare inputs for other function executions. This task should be processed earlier so that functions can start as early as possible to reduce idling time. Therefore, it has a high priority.
- Function execution : Most of tasks fall into this category. The task generates a new memory object as a result and may delete some of its input memory objects if they are not referenced by the program after function execution. This task has a medium priority.
- Disk read : The task is reading data from disk. This task does not delete existing memory objects, so it has the lowest priority.

The goal of this task priority scheme is that tasks that may reduce the dependency to memory objects are processed earlier than other tasks so that the system can free unused memory objects as much as possible.

Locality-aware task assignment The scheduler assigns a task to an idle execution unit as follows:

- When a function is executed, select the execution unit that contains most of the input data.
- When split data objects are going to be merged, select the execution unit that contains most of the input data.
- When none of above apply, use round-robin assignment.

The goal of this assignment strategy is that execution units that have reusable data will be favored for function execution.

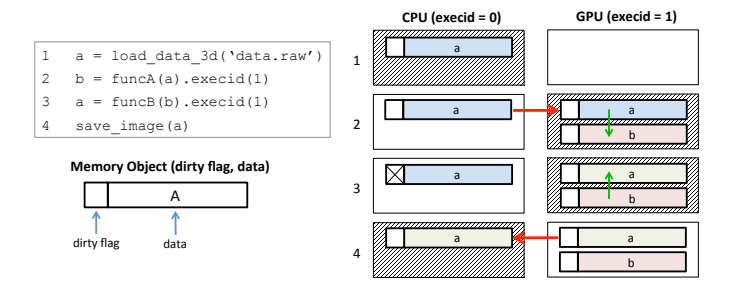

<span id="page-4-0"></span>Fig. 4. Vivaldi memory model. Data synchronization between different execution units is automatically achieved via lazy evaluation and dirty flags. Red arrows are data flow paths between execution units for communication, and green arrows are data flow paths inside execution units for function execution. Active execution units are filled with a diagonal hatch pattern.

By combining these two criteria, the scheduler can reduce memory footprint, which leads to more tasks being assigned to execution units, while minimizing data communication between execution units.

#### **3.4 Memory Model**

One of the most difficult aspects of parallel programming on a distributed memory system is communication between nodes. MPI provides simplified APIs for message passing between processes, but designing the communication patterns, i.e., how and when to communicate, is still entirely up to the programmers and can easily become a performance bottleneck of the system. Moreover, since our target systems are heterogeneous compute clusters, users must handle multiple layers of deep memory hierarchy with varying communication latency. Therefore, data communication among heterogeneous nodes posed a big challenge in developing Vivaldi.

To address this problem, we developed a virtual memory model for distributed heterogeneous computing platforms. The core idea is that users do not need to explicitly specify the location of the data, as would be necessary for CUDA and MPI, but only need to specify where the computation takes place. The Vivaldi runtime will automatically detect whether a data copy is required or not, and performs the memory transaction accordingly in an efficient manner. Users develop the program as if it were running on a single machine and can treat each input as a single memory object at any given time, whereas multiple copies of the same volume may exist on different nodes. The optimal data location is automatically determined using *lazy-evaluation* at function execution time via execution modifiers. Data synchronization between different execution units is automatically performed behind the scene using *dirty flags*.

Fig. [4](#page-4-0) shows an example of a basic memory transaction using the Vivaldi memory model. In line 1, memory object a is created in the default execution unit (one of the CPU cores) because data loaded from disk must be stored in CPU memory. Line 2 executes function  $funcA()$ . The input to this function is a and the execution unit to be used for computation is 1, which is a GPU. When funcA() is executed, memory object a is copied to the GPU, and the result of funcA() is stored in the GPU. In line 3, funcB() is executed on the GPU, but the input is b and the output is a. Since a has been updated in the GPU, the copy of a in the CPU is marked as dirty, but the actual data is not copied. This is an example of lazy evaluation for synchronization to minimize data transfer. a in the CPU is updated with the correct copy of a in line 4 because  $s$  ave\_image() is a disk I/O function and the input to this function must reside in CPU memory. Since a is dirty in the CPU, data synchronization is performed and the dirty flag is reset.

Based on these simple communication rules we can now explain the more complicated memory model for parallel computing in Vivaldi. Fig. [5](#page-4-1) is an example of memory transactions for parallel execution using a data split method. In this example, a single volume is split into multiple pieces and distributed over different execution units. There-

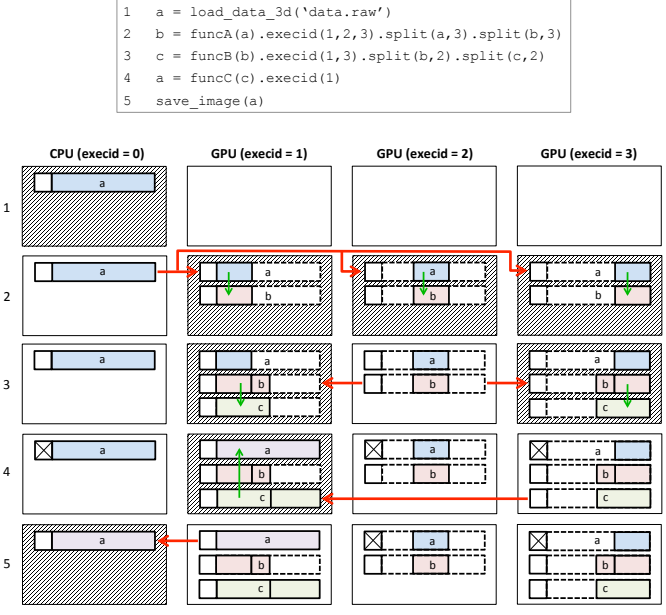

<span id="page-4-1"></span>Fig. 5. Data synchronization between different execution units when data is split. Partially filled memory object are outlined with dotted lines. Red arrows are data flow paths between execution units for communication, and green arrows are data flow paths inside execution units for function execution. Active execution units are filled with a diagonal hatch pattern. In each row, active execution units run in parallel.

fore, each memory object in an execution unit only consists of a partition of the whole memory object. The main strategy is to minimize data communication by transferring only necessary data and keep local copy of data as long as possible. In the example shown in Fig. [5,](#page-4-1) lines 2 and 3 are *in-and-out split* parallel execution where the input and output data are split into equal number of subsets. Line 2 leads to the parallel execution of funcA using three execution units. Memory object a is divided into three partitions, and each is transferred to a GPU. Since the output of funcA is also split into three pieces in line 2, the resulting memory object b is also distributed to three GPUs. Line 3 is a *in-and-out split* execution using two GPUs. Since the user selects execution units 1 and 3, each partial memory object b must be half of the original b. Therefore, each missing piece in execution units 1 and 3 is completed by copying from the partition b in execution unit 2. In Line 4,  $funcC$  is executed using  $c$  as an input in execution unit 1 and the output is written to a. Since execution unit 1 only contains a half of c, the other half is transferred from execution unit 3. Then the output a is stored in execution unit 1 and all the other copies of a are invalidated by dirty flags. In line 5, a from execution unit 1 is copied to the CPU to be saved on disk.

As shown in this relatively complex example, the memory model of Vivaldi provides an easy and intuitive abstraction for distributed parallel systems. Note that users do not need to explicitly specify execution IDs. If the execid modifier is not used, then Vivaldi will automatically assign available execution units that minimize memory transactions. For example on line 4 in Fig. [5,](#page-4-1) if execid were not used then execution unit 1 or 3 would be automatically assigned because only half of  $\sigma$ needs to be transferred. If execution unit 2 were used then the entire volume c would have to be transferred, which is not optimal. Since any execution unit can be used, the synchronization process involves various memory transactions, such as memory copy via PCI express bus or over the network. These complicated processes are completely hidden from the user.

## **3.5 Domain Specific Functions**

Vivaldi is specifically targeted for volume processing and visualization. We have implemented several domain-specific functions com-

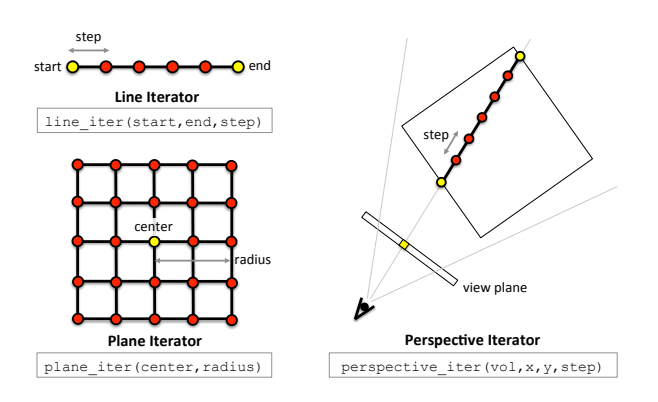

<span id="page-5-0"></span>Fig. 6. Neighborhood iterator examples. Circles are locations where the iterator traverses. Yellow circles are user-defined (or Vivaldi system generated) anchor points to determine the traversal region.

monly used for numerical computation and volume rendering, and each function has been implemented for multiple execution unit architectures. We now discuss some example functions. The complete list can be found in the supplemental material.

Samplers Since input data is defined on a rectilinear grid, Vivaldi provides various memory object samplers for hardware-accelerated interpolation, for example:

- point\_query\_nD() is used to access the data value nearest to the given location (or sampled at the integer coordinates) from an n-dimensional memory object.
- linear/cubic query nD() implements fast cubic interpolation based on the technique by Sigg et al. [\[24\]](#page-9-26). It is often used in volume rendering when sampling at arbitrary locations for discrete data defined on an n-dimensional rectilinear grid.

Neighborhood Iterators Many numerical and image processing algorithms, e.g., finite difference operators and convolution filters, require local information. Vivaldi provides several *iterator* abstractions to access neighborhood values near each data location (see Fig. [6\)](#page-5-0). *User-defined iterators* are used for iteration on *line-* , *plane-*, and *cube-* shaped neighborhood regions. Vivaldi's builtin *viewer-defined iterators* are used for iteration on a ray generated from the center of each screen pixel depending on the current projection mode, such as *orthogonal-* and *perspective-* projections. For example, line\_iter(start,end, step) creates an user-defined iterator that starts from point start and moves a distance step along the line segment (start, end). perspective\_iter(vol, x, y, step) creates a line iterator for a line segment defined by the intersection of a viewing ray and the 3D volume cube to be rendered (see Fig. [6\)](#page-5-0). Code [2](#page-5-1) shows an example of a cube iterator used to implement a 3D mean filter in Vivaldi, where c is the current voxel location and r is the radius of the  $(2r+1)^3$ neighborhood.

<span id="page-5-1"></span>Code 2. 3D mean filter implementation using a cube iterator

```
1 def mean_filter(vol, r, x, y, z):
2 c = make_float3(x, y, z)<br>cubeItr = cube_iter(c,
       cubeItr = cube\_iter(c,r)4 \mid \sin = 05 for pos in cubeItr:
6 \mid val = point_query_3d(vol, pos)
7 sum = sum + val
8 sum = sum / ((2*r+1)*(2*r+1)*(2*r+1))<br>9 return sum
       return sum
```
Differential Operators Vivaldi provides first and second order differential operators frequently used in numerical computing.

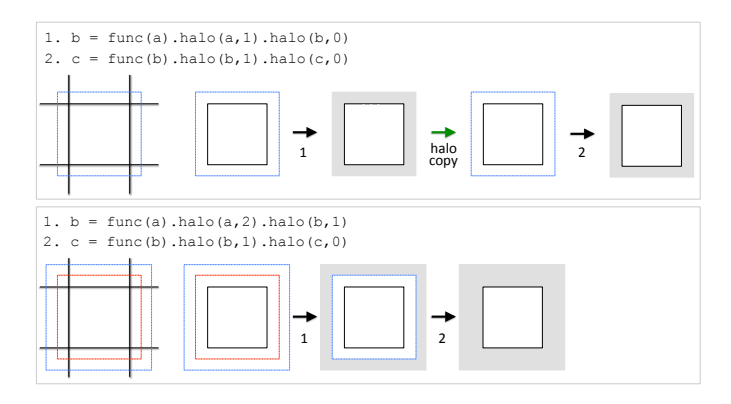

<span id="page-5-2"></span>Fig. 7. Halo communication. Black line: output buffer region. Blue line: output buffer region with input halo. Red line: output buffer region with output halo. Gray region: invaild region. Top row: input halo only. There is a halo communication because input halo becomes invalid after function execution. Bottom row: in-and-out halo. Since input halo is of size 2, there is no halo communication for two consecutive function execution.

- linear/cubic gradient nD() is a first order differential operator to compute partial derivatives in the n-dimensional Vivaldi memory object using linear / cubic interpolation that returns an n-tuple vector.
- laplacian() is a second order differential operator to compute the divergence of the gradient (Laplace operator).

Shading Models Vivaldi provides two built-in shading models – phong() and diffuse() – to easily achieve different shading effects for surface rendering.

Halo Communicators Domain decomposition is a commonly used parallelization technique in distributed computing. Decomposition can be easily implemented using the split execution modifier, but there might be additional communication required across neighborhood regions depending on the computation type. For example, if differential operators are used in an iterative method, then adjacent neighbor values need to be exchanged in each iteration for correctness of the solution. Extra regions storing neighbor values are called *halo*, and optimal stencil code generation techniques for halo communication have been actively studied by GPU researchers [\[30\]](#page-9-27). Vivaldi also provides the halo execution modifier for automatic and implicit communication between halos.

Vivaldi supports two types of halos. An *input halo* is the extra region around the input data usually defined by the operator size. For example, if the operation uses a convolution filter with a radius *n*, then the input halo size should be  $n$  so that the pixels at the boundary can compute the correct convoluted values (Fig. [7](#page-5-2) top with  $n = 1$ ). An *output halo* is the extra region around the output region usually used for running multiple iterations without halo communication. For example, if a heat equation solver runs *n* iterations, then in the *i*-th iteration we can set the input halo size to  $n-i$  and the output halo size to  $n-i-1$ . This is assuming that *i* ranges from 0 to *n*−1, and the Laplacian operator used in the heat equation solver requires a 1-neighborhood (i.e., directly adjacent) of values. After the first iteration the *n*−1 out of *n* halo region is still valid and can be used in the next iteration. In other words, we can read in the halo of size *n* at the beginning, and run *n* iterations of the heat equation solver without halo communication at all. Fig. [7](#page-5-2) bottom is the case with  $n = 2$  and  $i = 0, 1$ . This *in-andout* halo approach can reduce the communication latency because it can reduce the number of communication calls so that the overhead of halo communicator, e.g., halo data preparing time, can be reduced as well. In addition, we do not need to synchronize between tasks per each iteration, so the total running time can be reduced as well. Halo communicator performance will be discussed in Section [6](#page-7-0) in detail.

# **4 IMPLEMENTATION**

## **4.1 Development Environment**

Vivaldi was mainly implemented in Python with additional NumPy modules such as os, sys and time. The MPI and CUDA APIs were used for inter-node communication and GPU execution. We used CUDA version 5.5 and OpenMPI 1.7.2 which offer direct peer-to-peer communication and RDMA (Remote Direct Memory Access) for fast data communication between GPUs. To call MPI and CUDA from Python we employed the MPI4Py and PyCUDA wrapper packages. The system was developed and tested on a cluster with three nodes, one master and two compute nodes connected via a QDR Infiniband network (although Vivialdi also supports Ethernet network without GPU direct). Each compute node is equipped with eight NVIDIA Tesla M2090 GPUs with four octa-core AMD Opteron CPUs and running the CentOS 6.5 linux operating system and Python 2.6.

### **4.2 Runtime System**

The Vivaldi runtime system runs multiple MPI processes. The *main process* is in charge of compilation of the input Vivaldi source code to intermediate Python and CUDA code. The *main manager* runs the parsed main() function line by line using Python's exec command, creates tasks, and coordinates task execution. The *memory manager*, *task scheduler* and *execution unit* processes handle memory creation and deletion, task distribution, and task execution based on the priority of tasks and availability of computing resources. There is a dedicated MPI process that handles data I/O for communication between execution units and disk access. Each process is waiting for the signal from other process using MPI.ANY SOURCE.

#### **4.3 Translator**

Even though Vivaldi has Python-like syntax, it cannot be executed directly by the Python interpreter. In addition, worker functions can run on different target platforms. Therefore, the input Vivaldi source code is translated into the intermediate code, such as Python for the CPU and CUDA for the GPU. Then Vivaldi's runtime system executes the intermediate code using Python-based APIs, such as PyCUDA, allowing CPU and GPU code to be run seamlessly under a common Python framework.

To be more specific, there are two types of code translation in the translator box in Fig [2.](#page-2-0) First, the main function is translated to Python code by converting each worker function call with modifiers to a task using runtime helper functions, such as the task and data management functions (task\_creator, VIVALDI\_WRITE, VIVALDI GATHER, etc. See the supplementary material for details). Second, Vivaldi's worker function needs to be translated to targetspecific source code, such as CUDA. We developed a translator consists of three steps. The first step is preprocessing to remove redundant white space characters and to merge or split lines to avoid ambiguity during compilation. The second step is parsing to split the code into logical blocks and to process each line in a block to infer the data type of each variable based on the operator precedence. Note that Vivaldi follows implicit data type inference as in Python, so each variable's type must be inferred at compile time using the input data type given by the dtype execution modifier. The last step is code translation in which Vivaldi's Python-style code is converted to CUDA code with explicit variable type declaration. A more detailed description of the translation process can be found in the supplementary material.

#### **4.4 Memory Management**

The Vivaldi memory manager handles the creation and deletion of memory objects in CPU and GPU memory. Since there is no explicit malloc or free command in Vivaldi, memory management is done implicitly based on the smart pointer technique [\[3\]](#page-9-28) using a *retain counter* that keeps track of referencing of memory object and allows memory release during runtime. Whenever a function starts or stops using a memory object, its retain counter will be increased or decreased, respectively. When the retain count becomes zero, then the

scheduler sends release signal to every computing unit so that unnecessary memory objects are released right away. For split case, each subset of memory object maintains its own retain counter so that partial memory object can be freed as soon as it is not used anymore.

#### **4.5 Built-in Viewer**

Vivaldi provides a viewer built on PyQt. A regular worker function can be registered to the viewer, similar to glut display function, by calling enable\_viewer() to handle refreshing the screen. A manual transfer function editor is also provided, and the transfer function value can be accessed via calling transfer() in a worker function. Since Vivaldi targets GPGPU clusters, rendered image may need to be transferred to the host or node that has an OpenGL-enabled GPU. An example code using Vivaldi's built-in viewer is shown in Fig. [8.](#page-7-1)

#### **5 EXAMPLES**

We have tested Vivaldi on several large-scale visualization and computing applications as shown below.

# **5.1 Distributed Parallel Volume Rendering**

In this experiment, we tested two different parallel rendering schemes using split execution modifier in Vivaldi. The first example is sortlast parallel volume rendering, where input data is split and distributed across multiple execution units and the resulting images are merged at the end in order of distance from the viewer. The test dataset we used is from light sheet fluorescent microscopy (LSFM) of a juvenile zebrafish imaged with two different fluorescent color channels. The volume size is about 4.8 GB. In this example, we use the input split method to render the data using four GPUs in parallel. Fig. [8](#page-7-1) shows the Vivaldi code and output image of this dataset.

Vivaldi's built-in viewer is enabled by enable\_viewer(), whose input parameters are a user-defined rendering function render() and a compositing function composite(). Note that render and composite functions are user-defined to allow for the implementation of different shading models and compositing rules. In the render function shown here, two transfer functions are used to assign different colors for each data channel. Since two different color and alpha values are generated per sampling we implemented a userdefined color and alpha value selection rule, where two color values are interpolated by a weighted sum using their alpha values, and the maximum among two alpha values is chosen as the final alpha value. Finally, the standard front-to-back alpha compositing is performed by calling alpha compositing() provided by Vivaldi. Once the rendered images are generated by the render() function, one per execution unit, then the final image is generated by compositing the intermediate rendered images. The compositing rule is implemented in composite() by passing the front and back pixel values to the function automatically based on the current viewer's location and the relative orientation of the volume. Using this function users do not need to implement a spatial search data structure (e.g., kd-tree) to resolve the order of pixels.

Sort-first parallel rendering – input data is duplicated across multiple execution units and each unit takes care of a portion of the output image – can also be easily implemented in Vivaldi using the output split method. A downsampled zebrafish dataset is rendered using four GPUs in Fig. [1](#page-0-0) (B). Since the entire input data must be copied to each execution unit, the size of the input data for sort-first rendering can be limited compared to that of sort-last rendering.

#### **5.2 Distributed Numerical Computation**

Many numerical computing algorithms can be easily implemented and parallelized using in-and-out split and halo functions in Vivaldi. We implemented an iterative solver using a finite-difference method for 3D heat equations in Vivaldi and compared it with a C++ version to assess the performance and usability of Vivaldi. As shown in Code [3,](#page-7-2) Vivaldi version only requires 12 lines of code for a fully-functional distributed iterative heat equation solver on a GPU cluster. The equivalent C++ version, provided in the supplemental material, required at least roughly 160 lines of code (only when CUDA and MPI related

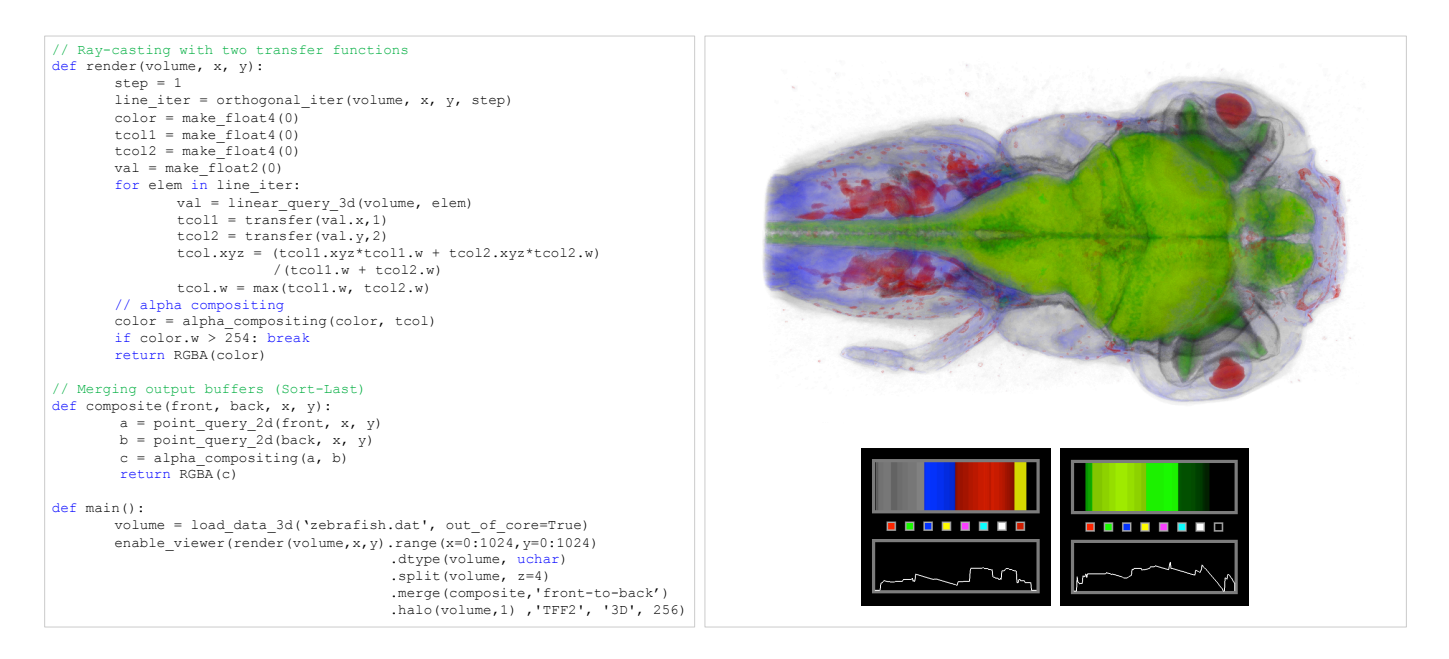

<span id="page-7-1"></span>Fig. 8. Vivaldi code and output for a sort-last distributed parallel volume rendering of a two-channel LSFM dataset of a juvenile zebrafish on a GPU cluster using an input split task generation scheme and two transfer functions. Brain and nerve systems are rendered in green, while other regions are rendered in gray, blue, and red.

lines are counted) in addition to requiring knowledge of CUDA and MPI.

Code 3. Iterative 3D heat equation solver

```
1 def heatflow(vol, x, y, z):
2 a = \text{laplacian}(vol, x, y, z)3 \mid b = \text{point\_query\_3d}(vol, x, y, z)4 dt = 1.0/6.0;
\begin{array}{c|c}\n5 & \text{ret} = \text{b} + \text{dt} \star \text{a} \\
\hline\n6 & \text{return ret}\n\end{array}6 return ret
7
8 def main():
9 vol = load_data_3d(DATA_PATH+'data.raw',float)
10 list = get_GPU_list(8)
11 \quad | \quad n = 1012 for i in range(n):
13 vol = heatflow(vol, x, y, x). range(vol). execid(list)
                     .split(vol,x=2,y=2,z=2).halo(vol,1).dtype(
                    vol,float)
```
#### **5.3 Streaming Out-of-Core Processing**

Vivaldi can process large data in a streaming fashion. We implemented a segmentation algorithm to extract cell body regions in electron microscopy brain images using Vivaldi. The segmentation processing pipeline consists of 3D image filters such as median, standard deviation, bilateral, minimum (erosion), and adaptive thresholding. The input electron microscopy dataset is about 30 GB in size  $(4455 \times 3408 \times 512,$  float 32). Vivaldi's disk I/O function provides an *out-of-core* mode so that a large file can be loaded as a stream of blocks and distributed to execution units. As shown in Fig. [9,](#page-8-0) the user enables the out-of-core mode using the load\_data\_3D() and save\_image() functions. The remaining code is the same as in-core code. The halo and split modes can be used in out-of-core processing. The streaming I/O will attach halo data to each stream block when loading the data, and the number of tasks will be generated based on the parameters to split. Note that this implementation uses in-andout split and in-and-out halo to prevent halo communication between function execution (i.e., any task can be processed from median to threshold functions in order without communicating with other tasks).

## <span id="page-7-0"></span>**6 DISCUSSION**

#### **6.1 Performance Evaluation**

In order to assess the parallel runtime performance of Vivaldi, we selected three examples for benchmark testing. Since there are no similar domain specific languages to compare against, we compare against equivalent C++ code. The three benchmark program we used are:

Volren A distributed GPU volume renderer using an isosurface rendering using Phong shading model. We tested sort-first (output split) volume rendering for the input volume of size roughly 2 GB and the output image of  $1920 \times 1080$  full HD (High-Definition) resolution. We used the step size 2 for ray marching.

**Bilateral** A 3D bilateral filter processing a  $512 \times 512 \times 1512$ floating-point 3D volume. We implemented a bilateral filter using C++, CUDA, and MPI for the comparison. We tested a single iteration of bilateral filtering with the filter size  $11<sup>3</sup>$ . This is an example of a highly scalable algorithm because the bilateral filter is a non-iterative filter and there is no communication between nodes during filter execution.

**Heatflow** A 3D iterative heat flow simulation on a  $512 \times 512 \times$ 1512 floating point 3D volume using a finite-difference method. Similar to the bilateral benchmark code, we implemented an iterative solver using C++, CUDA, and MPI for the comparison. In this example, we used in-and-out halo of size 10 and the total number of iteration is 50, so halo communication is performed once every 10 iterations. This example is demonstrating scalability of our system when halo communication is involved.

We ran each program using 1, 2, 4, 8, and 12 GPUs for testing scalability. The results are shown in Table [1.](#page-8-1)

Volren is a benchmark program to test Vivaldi's parallel volume rendering performance. Although volume rendering algorithm is a scalable problem, its strong scaling performance on a distributed system was less ideal. For example, using 8 GPUs results in about 5 times speed up, which is mainly due to the communication overhead. Since our cluster system has GPGPU boards that do not have OpenGL rendering capability, Vivaldi must transfer the rendered images back to the host node per every frame to display on the screen, which is an expensive operation.

Unlike Volren, Bilateral is a strongly scalable problem since there is no communication between execution units, and Vivaldi shows a lin-

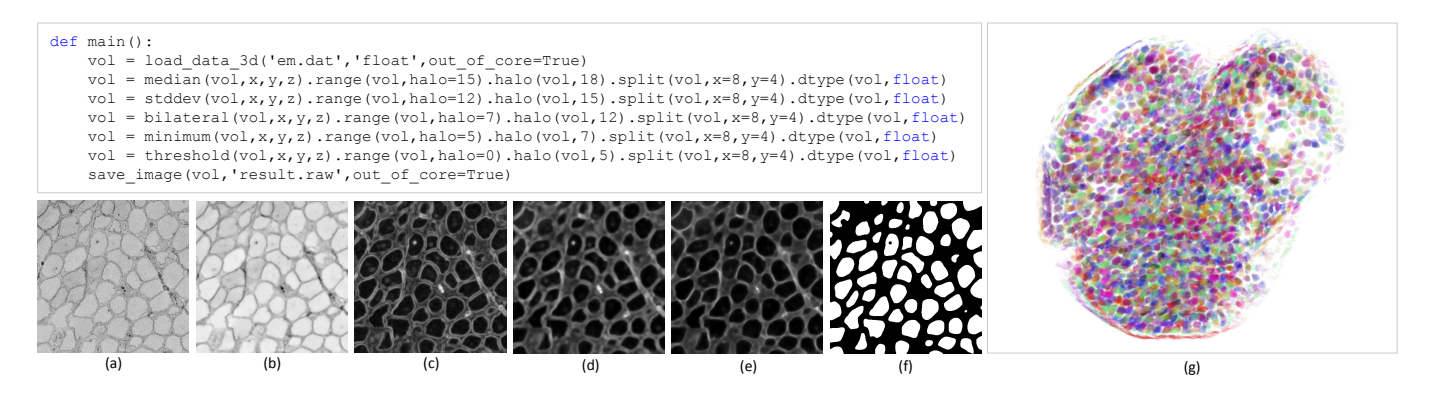

<span id="page-8-0"></span>Fig. 9. Streaming out-of-core processing for cell body segmentation in a 3D electron microscopy zebrafish brain image. (a): input data, (b): median filter, (c): standard deviation, (d): bilateral filter, (e): minimum operator (erosion), (f): adaptive thresholding, (g): volume rendering of segmented cell bodies.

<span id="page-8-1"></span>Table 1. Running time of benchmark programs (in seconds). The speed up factor is shown in parentheses.

| Program          | Version                 | Lines       | GPU 1  | GPI12               | GPIJ4              | GPU <sub>8</sub>   | GPU 12              |
|------------------|-------------------------|-------------|--------|---------------------|--------------------|--------------------|---------------------|
| Volren           | Vivaldi Sort-First      | 33          | 2.44   | $1.37(1.8\times)$   | $0.86(2.8\times)$  | $0.47(5.1\times)$  | $0.37(6.6 \times)$  |
| <b>Bilateral</b> | Vivaldi                 | 35          | 94.23  | 47.22 $(1.9\times)$ | $23.77(3.9\times)$ | $11.85(7.9\times)$ | 7.89 $(11.9\times)$ |
|                  | $C++$                   | 160 $\sim$  | 92.38  | $47.36(1.9\times)$  | $24.30(3.8\times)$ | $12.46(7.4\times)$ | $8.53(10.8\times)$  |
| Heatflow         | Vivaldi input halo      | 12          | 11.19  | 5.84 $(1.9\times)$  | $3.47(3.2\times)$  | $2.09(5.3\times)$  | 1.65 $(6.7\times)$  |
|                  | Vivaldi in-and-out halo | 12          | l 1.17 | 5.72 $(1.9\times)$  | $3.02(3.6\times)$  | 1.68 $(6.6\times)$ | $1.25(8.9\times)$   |
|                  | $C++$ input halo        | l 60 $\sim$ | 11.32  | $5.72(1.9\times)$   | $2.63(4.3\times)$  | $.47(7.6\times)$   | $1.05(10.7\times)$  |
|                  | C++ in-and-out halo     | 160 $\sim$  | 11.33  | $5.77(1.9\times)$   | $3.02(3.7\times)$  | 1.58 $(7.1\times)$ | $1.19(9.4\times)$   |

ear scaling, even better than hand-written C++ code. This shows many image and volume processing algorithms can be accelerated using Vivaldi on distributed systems.

Heatflow is not strongly scalable because there is inter-node halo communication that becomes the dominant cost as the data size decreases. In this test, Vivaldi showed the scaling performance comparable to that of C++ version when in-and-out halo communication is used. However, C++ version did not show performance gain in inand-halo communication. In fact, in contrary to our expectation, halo size 1 performed slightly better than halo size 10 because halo communication in manually written C++ code using MPI is already optimal. Vivaldi showed about 20 to 25% performance increase when in-and-out halo communication is used with multiple execution units. This can be explained that Vivaldi's automatic halo communication involves complicated memory copy overhead to deal with halos with arbitrary shapes, and in-and-out halo communication can reduce this overhead due to reduced halo communication calls.

#### **6.2 Limitations**

Even though Vivaldi provides a unified view of the memory object for distributed processing, a gather operation from arbitrary memory locations is not well defined when the data is processed in out-of-core mode. In that case, only a subset of the entire data resides locally, and random access across arbitrary nodes can be extremely inefficient. Strictly speaking, this is not a limitation of Vivaldi but of a class of streaming and out-of-core processing problems. The solution for this problem is using pre-defined neighbor access functions, such as iterators, and halo regions such that accessing local neighborhood values and communication can be done efficiently.

The current version of Vivaldi only supports regular grids, e.g., images and volumes, because GPUs favor data-parallel processing. In the future, we plan to implement functions and iterators for processing of data on unstructured grids. The current Vivaldi is well-suited to ray-casting approaches to visualization because rasterization rendering primitives, e.g., lines and polygons, are not provided, although one can use OpenGL with Vivaldi (via PyOpenGL) to render polygons. In addition, the current Vivaldi is compatible only with NVIDIA GPUs due to the adaptation of PyCUDA , which can be mitigated by employing architecture-independent APIs such as OpenCL.

We observed some performance issues with Python, especially loops and memory access, because native Python is not optimized for performance. This issue could be resolved using C-based runtime engines, similar to other Python-based APIs such as SciPy [\[14\]](#page-9-29).

#### **7 CONCLUSIONS**

In this paper, we introduced a novel domain-specific language for volume processing and visualization on modern distributed heterogeneous parallel computing systems, such as GPU clusters. The proposed language is based on Python grammar and completely hides programming details of memory management and data communication for distributed computing. Vivaldi also provides high-level language abstraction for parallel processing models commonly used in visualization and scientific computing. Therefore, users can easily harness the computing power of the state-of-the-art distributed systems in their visualization and computing tasks without much of parallel programming knowledge. We assessed the usability and performance of the proposed language and runtime system in several large-scale visualization and numerical computing examples.

In the future, we will focus more on performance optimization of task scheduling and data communication algorithms targeting largescale distributed systems (i.e., supercomputers). Vivaldi for looselycoupled distributed computing, i.e., grid and cloud computing, would be an interesting future work. Extending Vivaldi to other parallel architectures, such as Intel's Many Integrated Core (MIC) architecture, AMD's Accelerated Processing Unit (APU), and mobile GPUs, is another research direction to explore. We are also planning to support a larger class of visualization primitives other than volumes, such as vectors, polygons, graphs, etc. Vivaldi interpreter will be an useful add-on feature for quick prototyping of code, too.

#### **ACKNOWLEDGMENTS**

This work has been partially supported by the National Research Foundation of Korea grant NRF-2012R1A1A1039929 and NRF-2013K2A1A2055315, NSF grant OIA-1125087 and NVIDIA. David G. C. Hildebrand was supported by an NSF EAPSI fellowship (IIA award 1317014).

## **REFERENCES**

- <span id="page-9-4"></span>[1] Voreen: Volume rendering engine. <http://www.voreen.org/>.
- <span id="page-9-2"></span>[2] J. Ahrens, B. Geveci, and C. Law. *The Visualization Handbook*, chapter Paraview: An end-user tool for large data visualization. Academic Press, dec 2004.
- <span id="page-9-28"></span>[3] A. Alexandrescu. *Modern C++ Design: Generic Programming and Design Patterns Applied*. Addison-Wesley Longman Publishing Co., Inc., Boston, MA, USA, 2001.
- <span id="page-9-0"></span>[4] Amira. <http://www.amira.com>.
- <span id="page-9-18"></span>[5] N. Bell and J. Hoberock. *GPU Computing Gems, Jade Edition*, chapter Thrust: A Productivity-Oriented Library for CUDA. October 2011.
- <span id="page-9-15"></span>[6] I. Buck, T. Foley, D. Horn, J. Sugerman, K. Fatahalian, M. Houston, and P. Hanrahan. Brook for GPUs: Stream Computing on Graphics Hardware. *ACM Trans. Graph.*, 23(3):777–786, Aug. 2004.
- <span id="page-9-8"></span>[7] C. Chiw, G. Kindlmann, J. Reppy, L. Samuels, and N. Seltzer. Diderot: a parallel DSL for image analysis and visualization. In *Proceedings of the 33rd ACM SIGPLAN conference on Programming Language Design and Implementation*, PLDI '12, pages 111–120, New York, NY, USA, 2012. ACM.
- <span id="page-9-23"></span>[8] R. L. Cook. Shade trees. In *Computer Graphics (Proceedings of SIG-GRAPH)*, pages 223–231. ACM Press, 1984.
- <span id="page-9-14"></span>[9] W. T. Correa, J. T. Klosowski, C. J. Morris, and T. M. Jackmann. SPVN: A New Application Framework for Interactive Visualization of Large Datasets. In *ACM SIGGRAPH 2007 Courses*, SIGGRAPH '07, New York, NY, USA, 2007. ACM.
- <span id="page-9-13"></span>[10] S. Eilemann, M. Makhinya, and R. Pajarola. Equalizer: A scalable parallel rendering framework. *IEEE Transactions on Visualization and Computer Graphics*, 15(3):436–452, May/June 2009.
- <span id="page-9-22"></span>[11] L. K. Ha, J. Krüger, J. L. D. Comba, C. T. Silva, and S. C. Joshi. ISP: An Optimal Out-of-Core Image-Set Processing Streaming Architecture for Parallel Heterogeneous Systems. *IEEE Trans. Vis. Comput. Graph.*, 18(6):838–851, 2012.
- <span id="page-9-24"></span>[12] P. Hanrahan and J. Lawson. A language for shading and lighting calculations. In *Computer Graphics (Proceedings of SIGGRAPH)*, pages 289–298. ACM Press, 1990.
- <span id="page-9-12"></span>[13] L. Ibanez, W. Schroeder, L. Ng, and J. Cates. *The ITK Software Guide*. Kitware Inc., 2005.
- <span id="page-9-29"></span>[14] E. Jones, T. Oliphant, P. Peterson, et al. SciPy: Open source scientific tools for Python, 2001.
- <span id="page-9-20"></span>[15] L. V. Kal. The chare kernel parallel programming language and system. In *ICPP (2)*, pages 17–25, 1990.
- <span id="page-9-25"></span>[16] P. McCormick, J. Inman, and J. Ahrens. Scout: A hardware-accelerated system for quantitatively driven visualization and analysis. In *IEEE Visualization*, pages 171–178, Jan 2004.
- <span id="page-9-10"></span>[17] M.Hašan, J. Wolfgang, G. Chen, and H. Pfister. Shadie: A domainspecific language for volume visualization. draft paper. [http://](http://miloshasan.net/Shadie/shadie.pdf) [miloshasan.net/Shadie/shadie.pdf](http://miloshasan.net/Shadie/shadie.pdf), 2010.
- <span id="page-9-19"></span>[18] K. Moreland, U. Ayachit, B. Geveci, and K.-L. Ma. Dax toolkit: A proposed framework for data analysis and visualization at extreme scale. In *IEEE Symposium on Large-Scale Data Analysis and Visualization (LDAV)*, 2011.
- <span id="page-9-16"></span>[19] NVIDIA. *NVIDIA CUDA Programming Guide*. 2014.
- <span id="page-9-1"></span>[20] OsiriX. <http://www.osirix-viewer.com/>.
- <span id="page-9-5"></span>[21] D. Patterson. Can computer architecture affect scientific productivity? Presentation at the Salishan Conference on High-speed Computing, April 2005.
- <span id="page-9-9"></span>[22] J. Ragan-Kelley, A. Adams, S. Paris, M. Levoy, S. Amarasinghe, and F. Durand. Decoupling algorithms from schedules for easy optimization of image processing pipelines. *ACM Trans. Graph.*, 31(4):32:1–32:12, July 2012.
- <span id="page-9-3"></span>[23] W. Schroeder, K. Martin, and B. Lorensen. *The Visualization Toolkit: An Object-Oriented Approach to 3D Graphics*. Prentice-Hall Inc., 2nd edition, 1997.
- <span id="page-9-26"></span>[24] C. Sigg and M. Hadwiger. *Fast Third-Order Texture Filtering*, pages 313–329. GPU Gems 2: Programming Techniques for High-Performance Graphics and General-Purpose Computation. Addison-Wesley, 2005.
- <span id="page-9-17"></span>[25] J. E. Stone, D. Gohara, and G. Shi. OpenCL: A Parallel Programming Standard for Heterogeneous Computing Systems. *Computing in science & engineering*, 12(3):66–72, May 2010.
- <span id="page-9-21"></span>[26] M. Strengert, C. Müller, C. Dachsbacher, and T. Ertl. CUDASA: Compute Unified Device and Systems Architecture. In *Proceedings of the 8th Eurographics Conference on Parallel Graphics and Visualization*, EG

PGV'08, pages 49–56, 2008.

- <span id="page-9-11"></span>[27] VisIt. <https://wci.llnl.gov/codes/visit/home.html>.
- <span id="page-9-7"></span>[28] H. T. Vo, D. K. Osmari, J. Comba, P. Lindstrom, and C. T. Silva. Hyperflow: A heterogeneous dataflow architecture. In *EGPGV*, pages 1–10, 2012.
- <span id="page-9-6"></span>[29] Y. Zhang and F. Mueller. GStream: A General-Purpose Data Streaming Framework on GPU Clusters. *Parallel Processing (ICPP)*, pages 245– 254, Jan 2011.
- <span id="page-9-27"></span>[30] Y. Zhang and F. Mueller. Autogeneration and Autotuning of 3D Stencil Codes on Homogeneous and Heterogeneous GPU Clusters. *IEEE Trans. Parallel Distrib. Syst.*, 24(3):417–427, 2013.